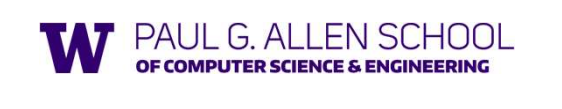

Lecture 6 **Exceptions** Tail Recursion

Brett Wortzman

Summer 2019 Slides originally created by Dan Grossman

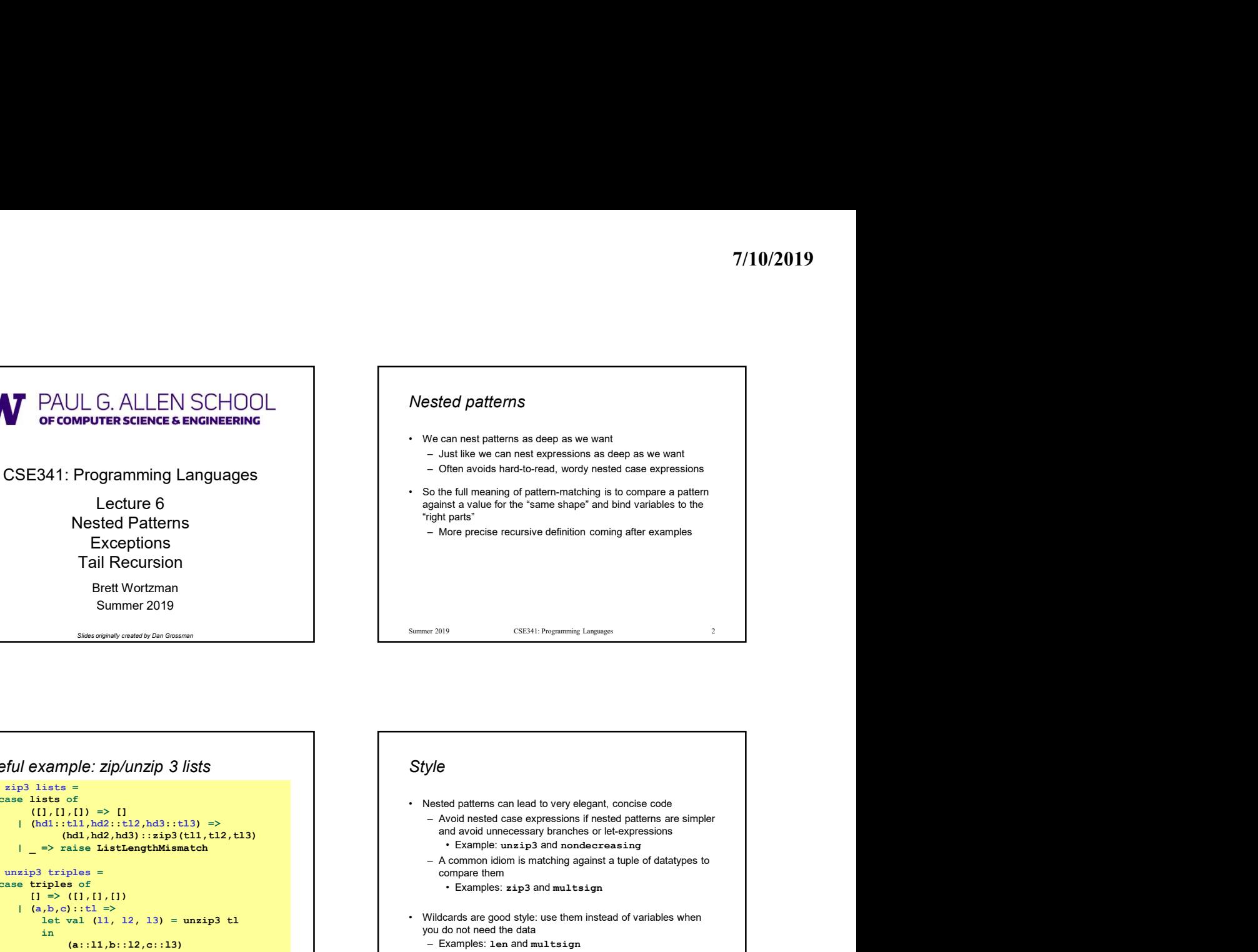

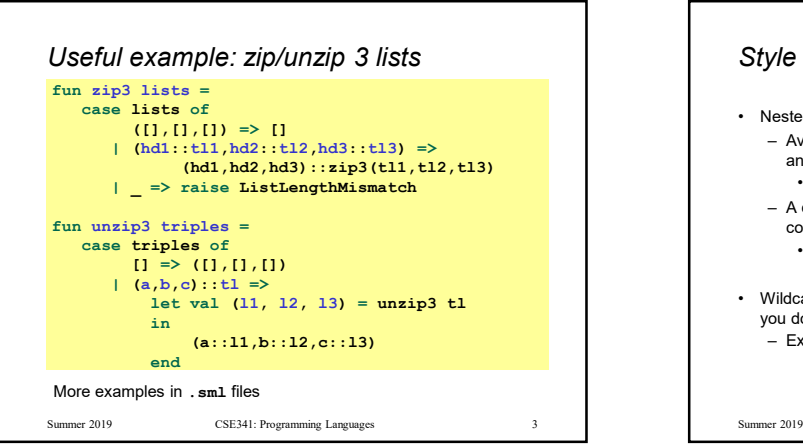

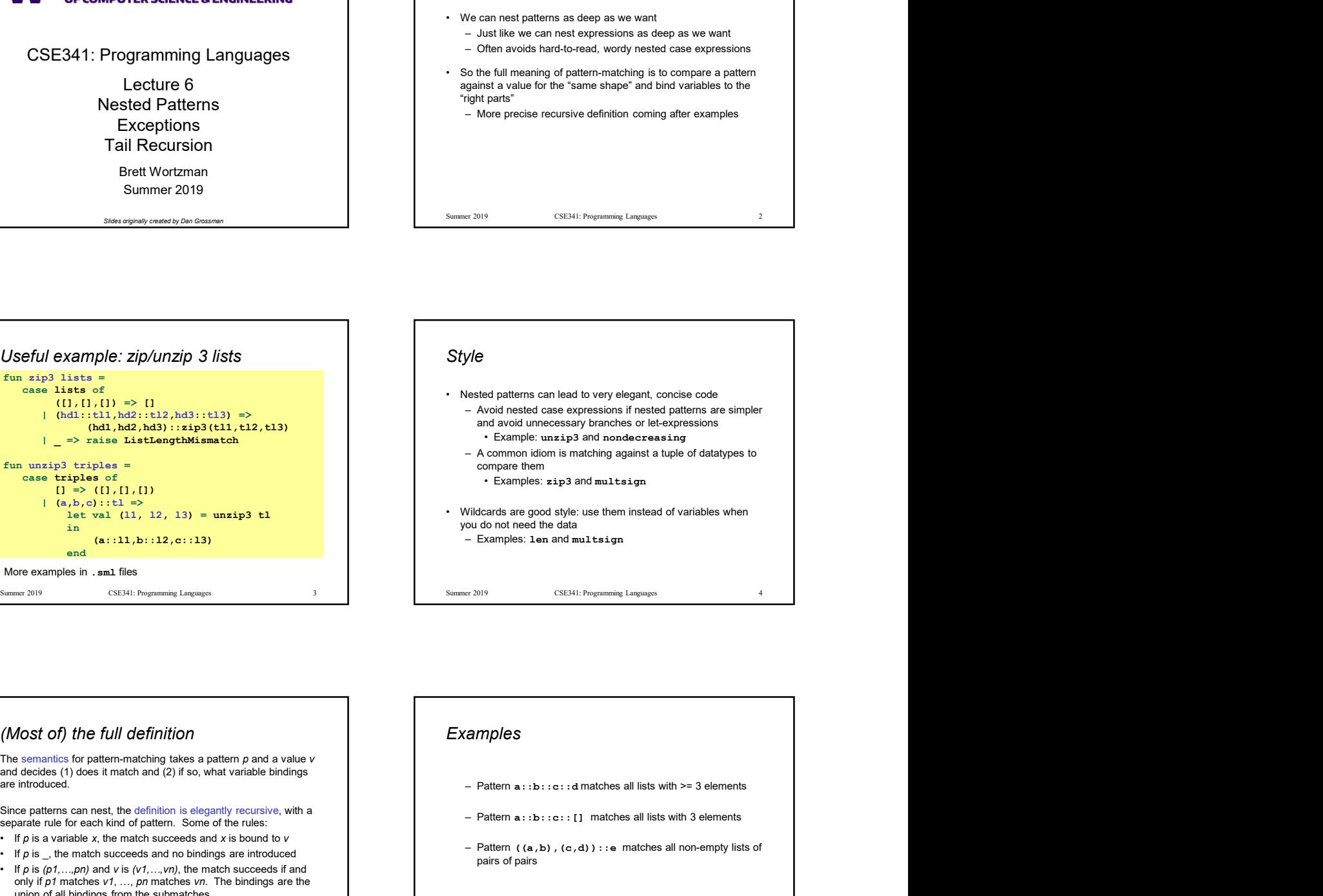

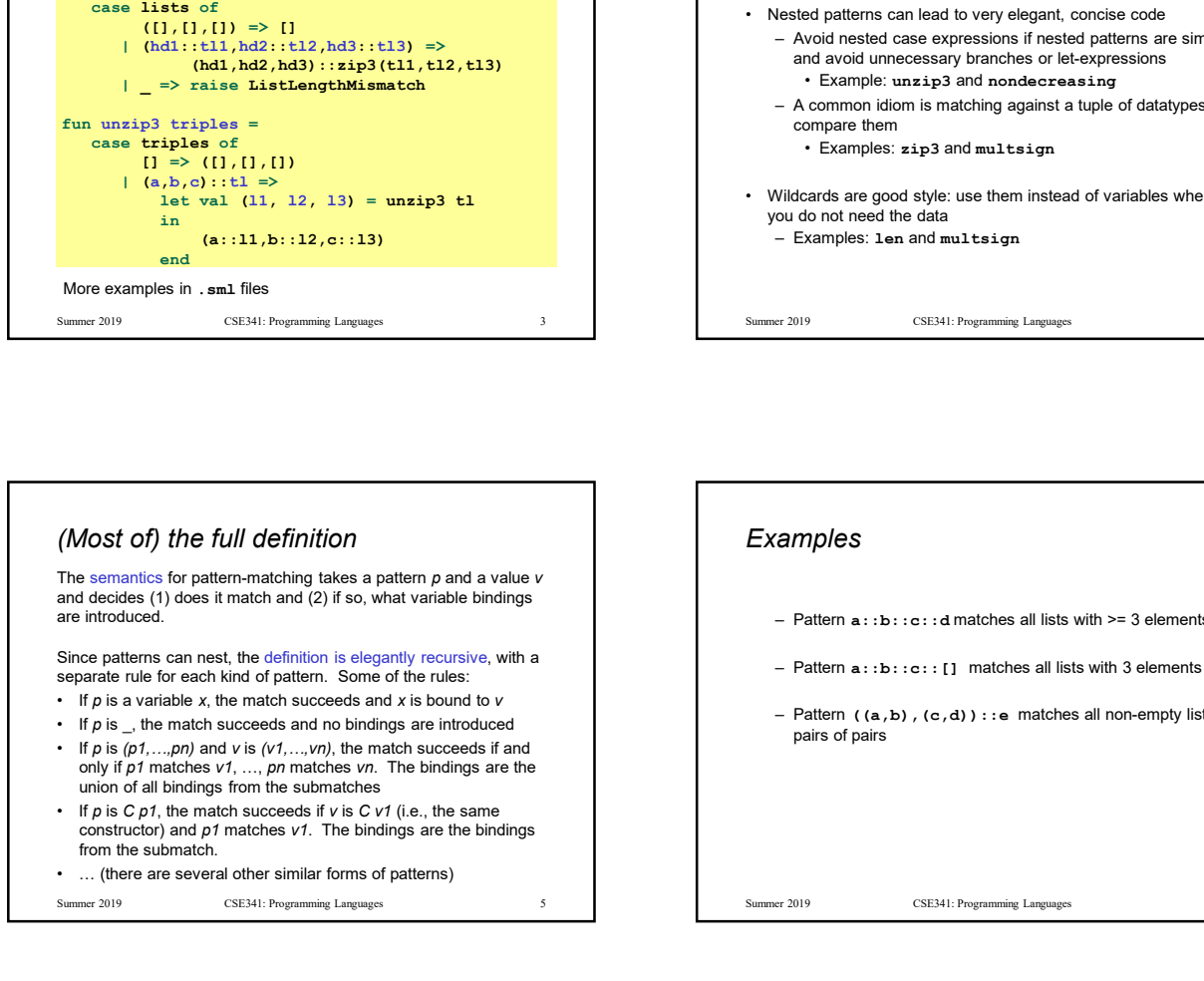

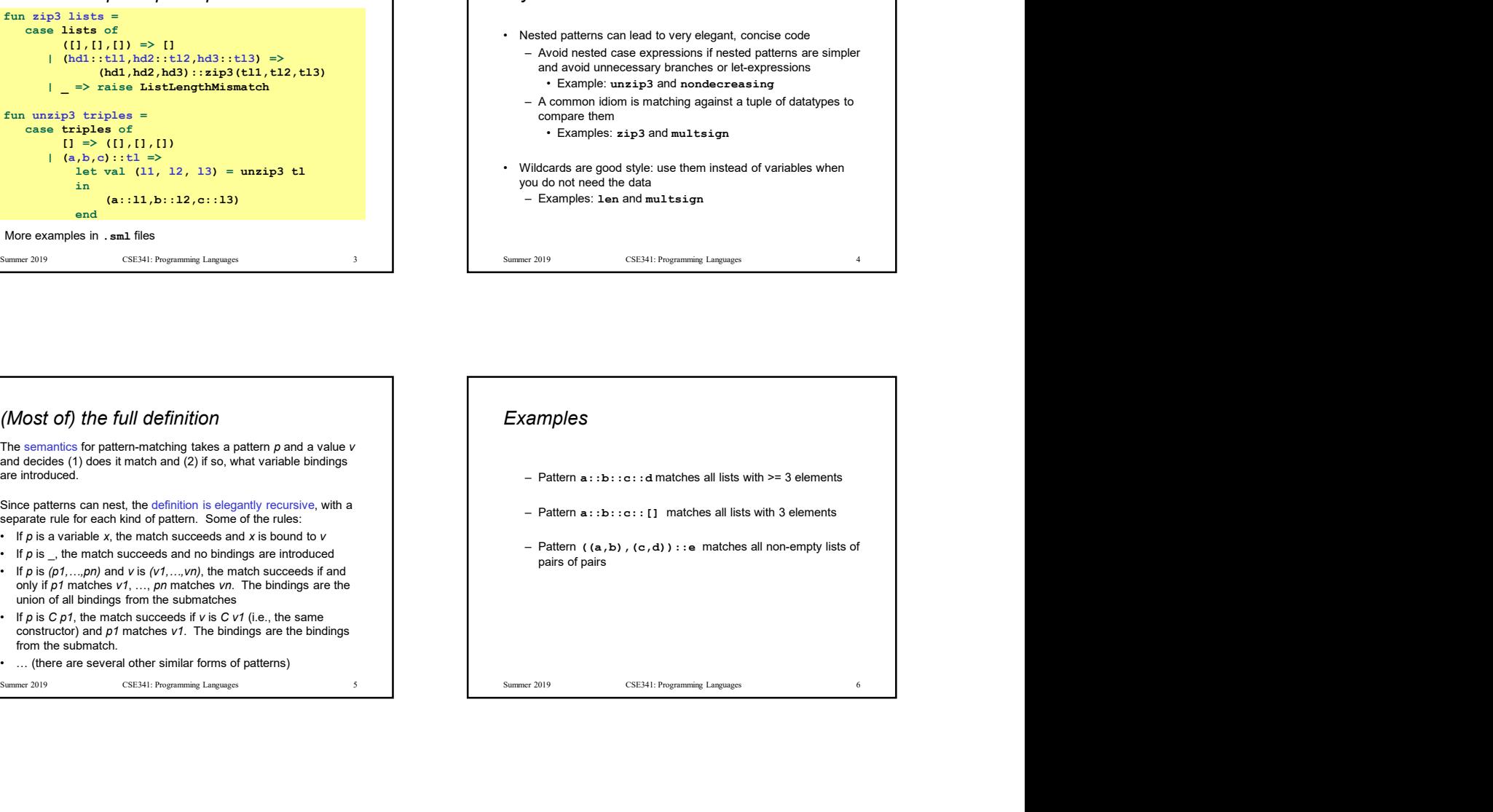

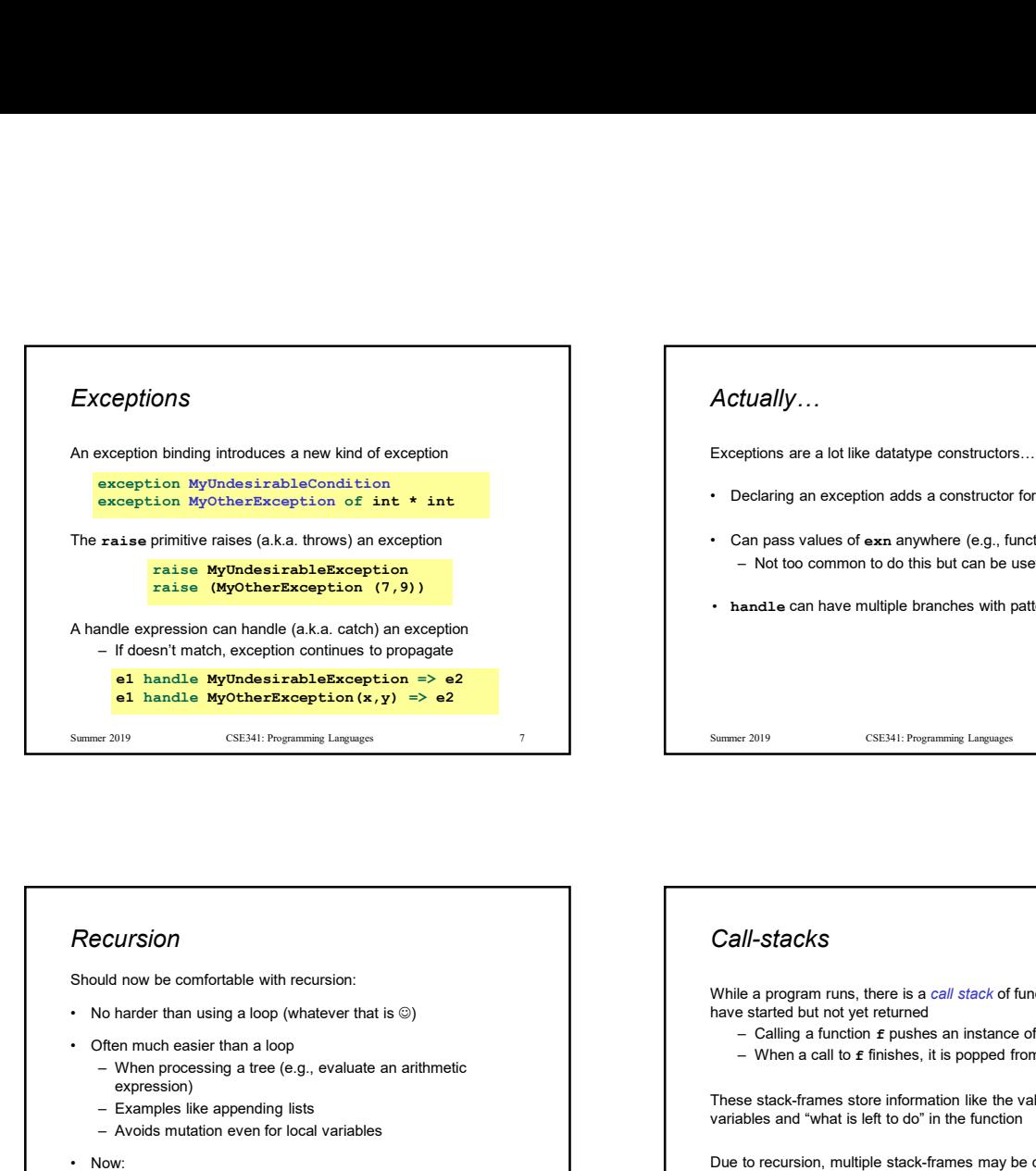

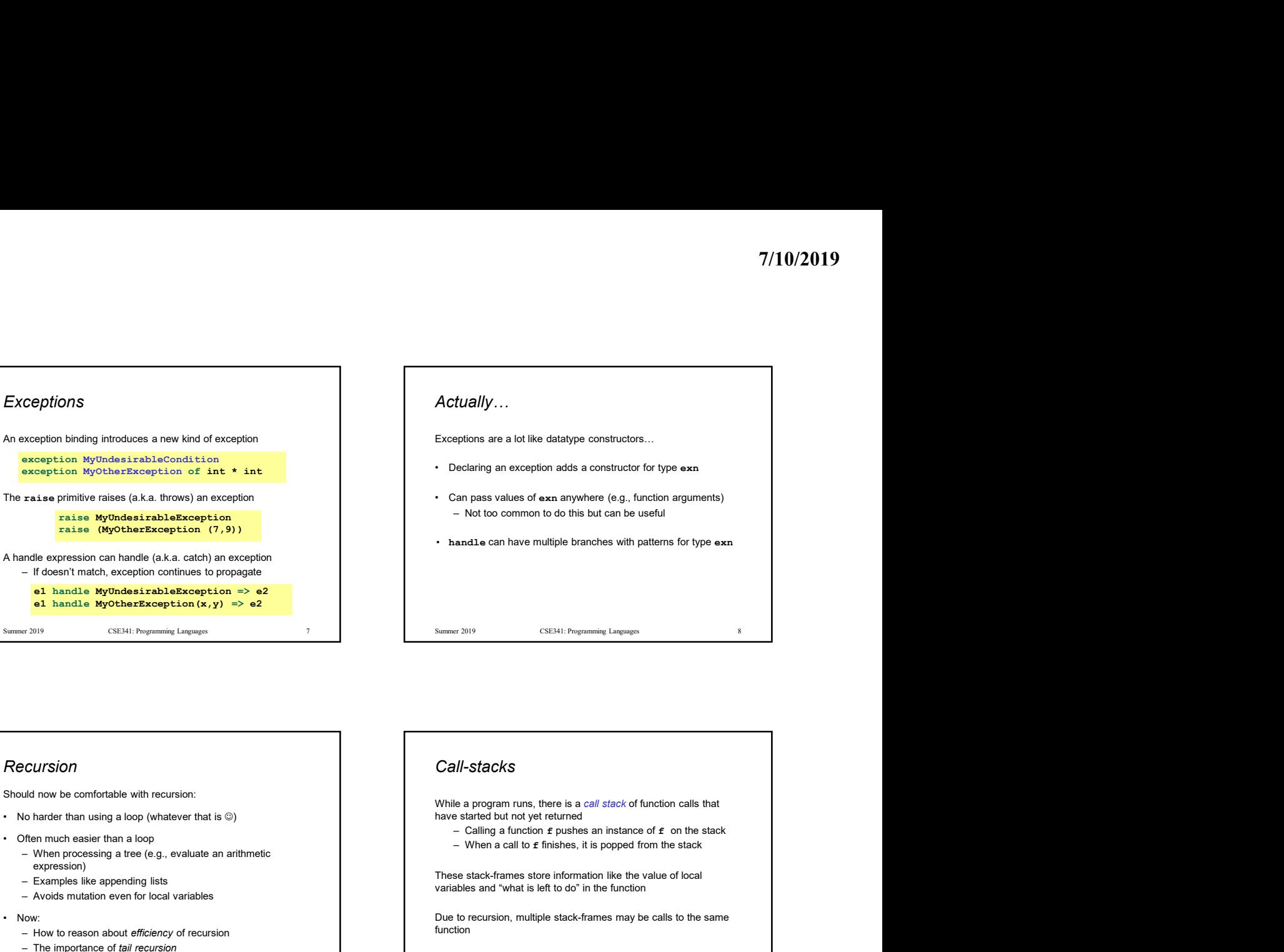

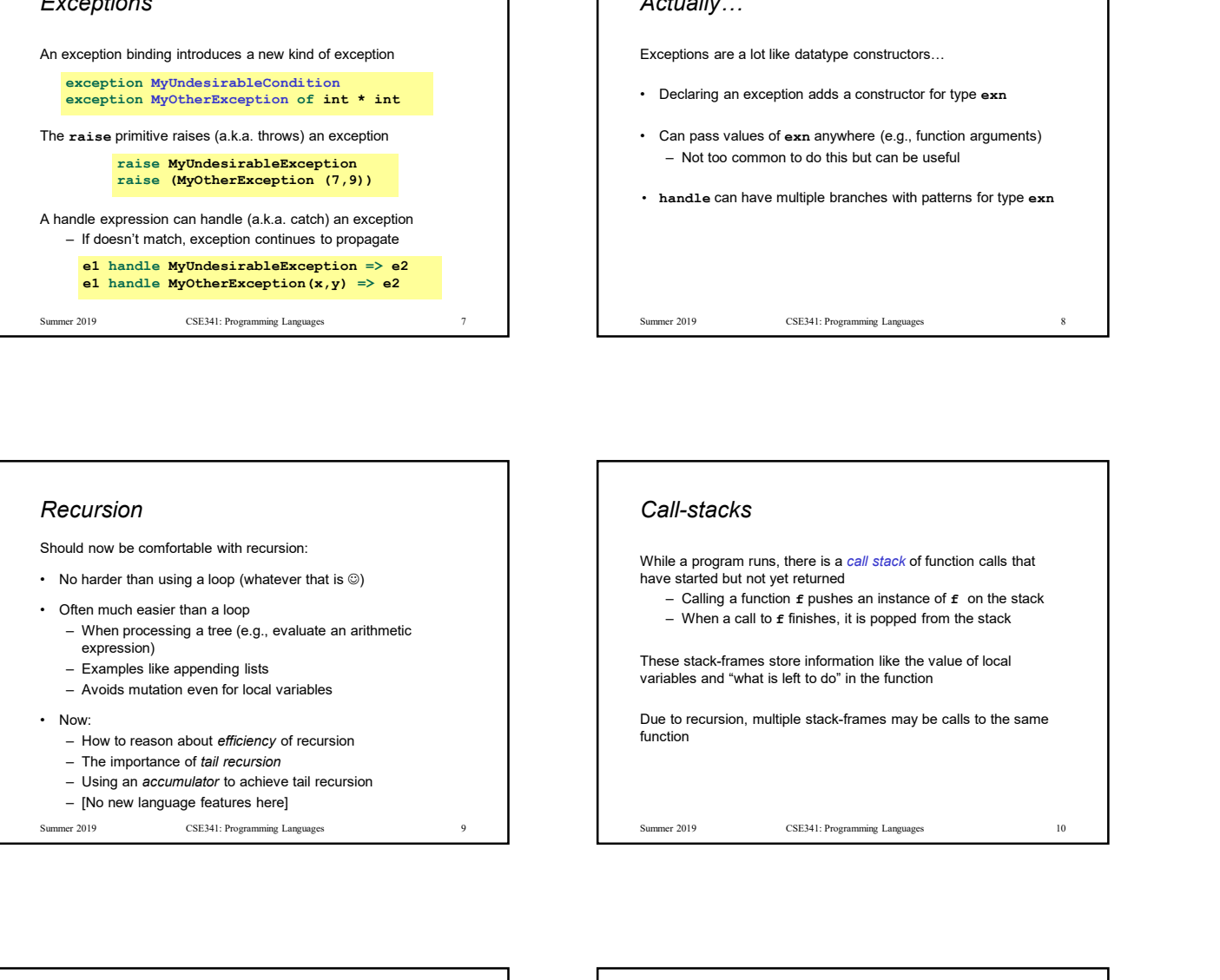

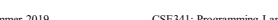

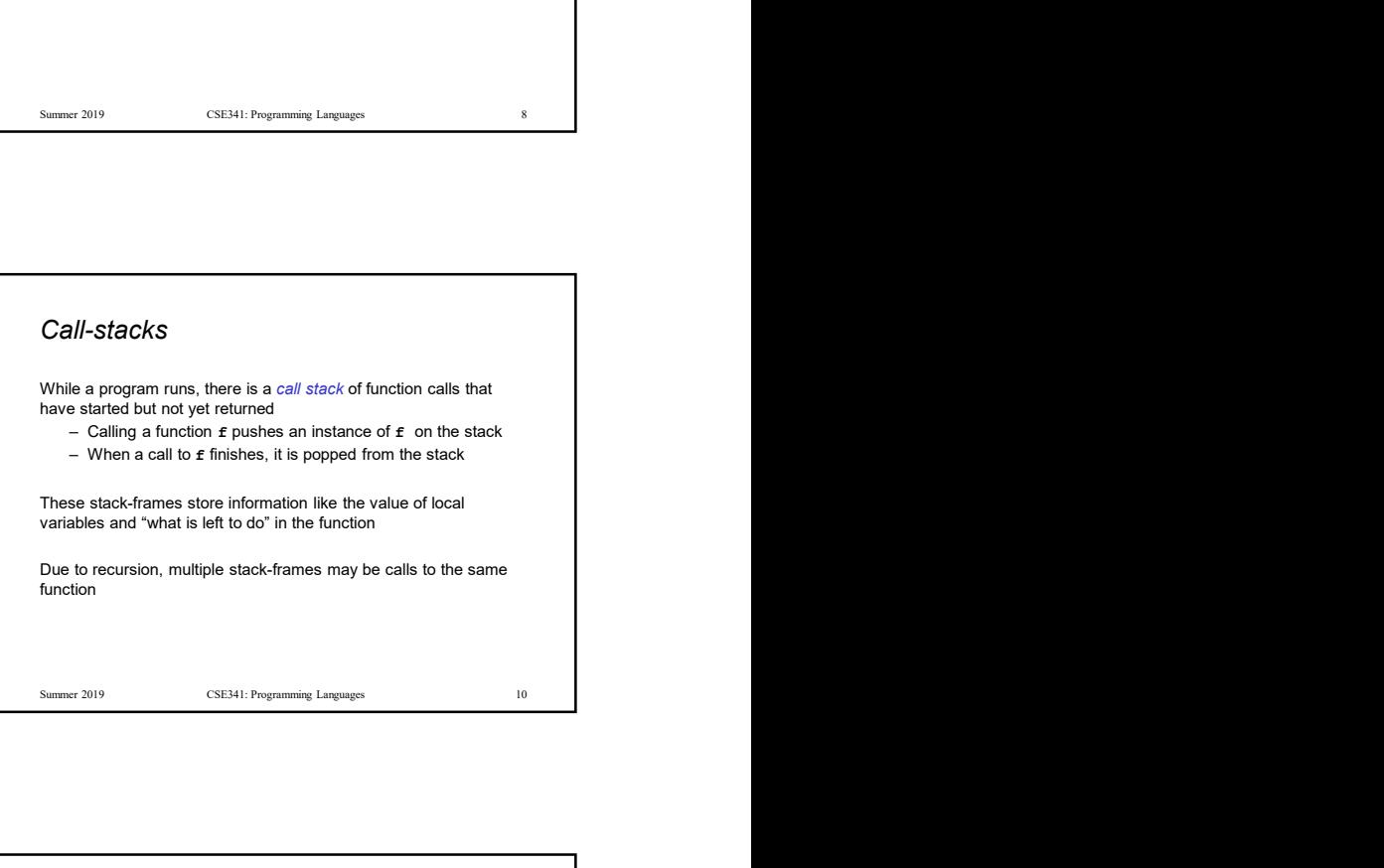

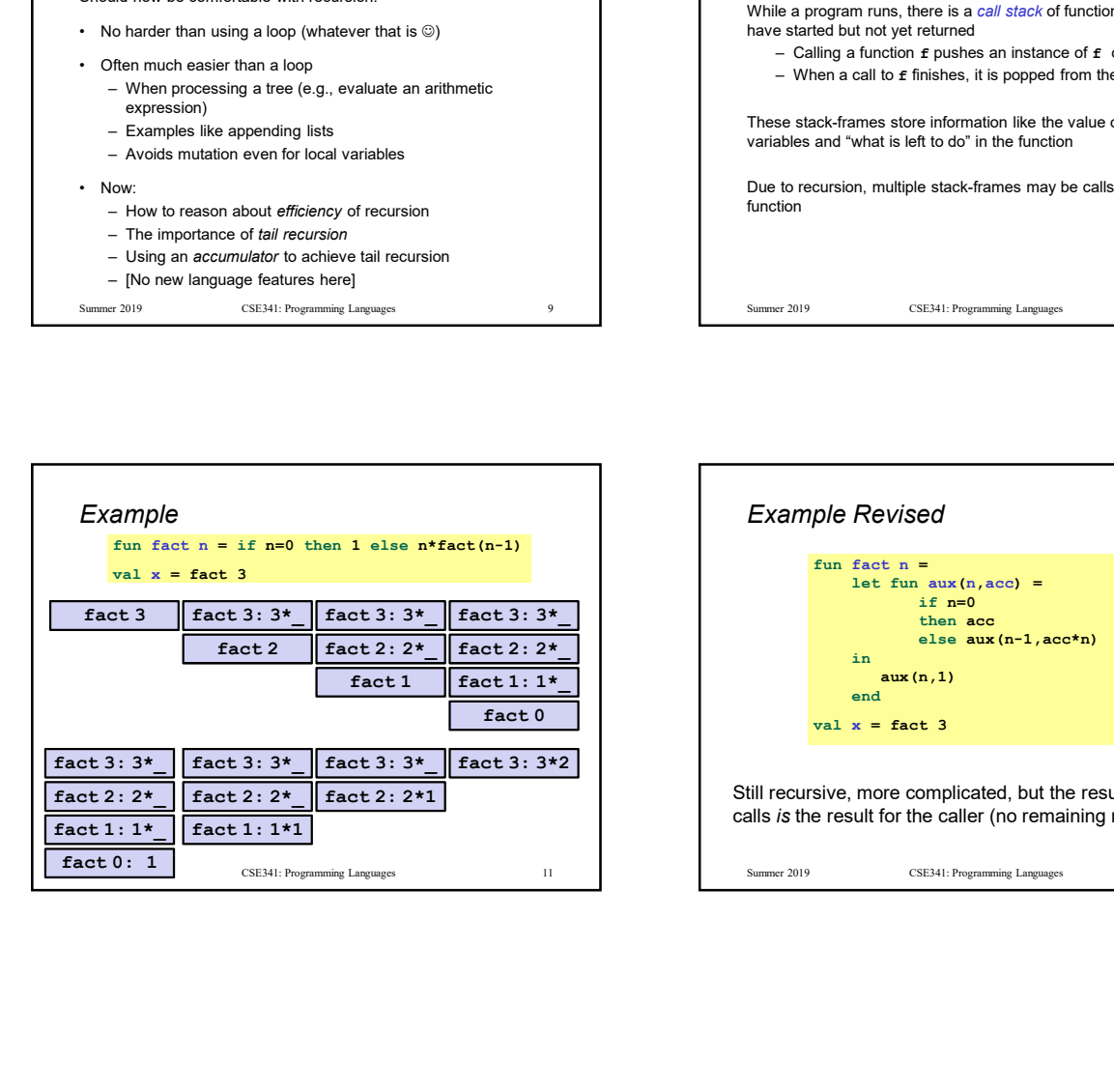

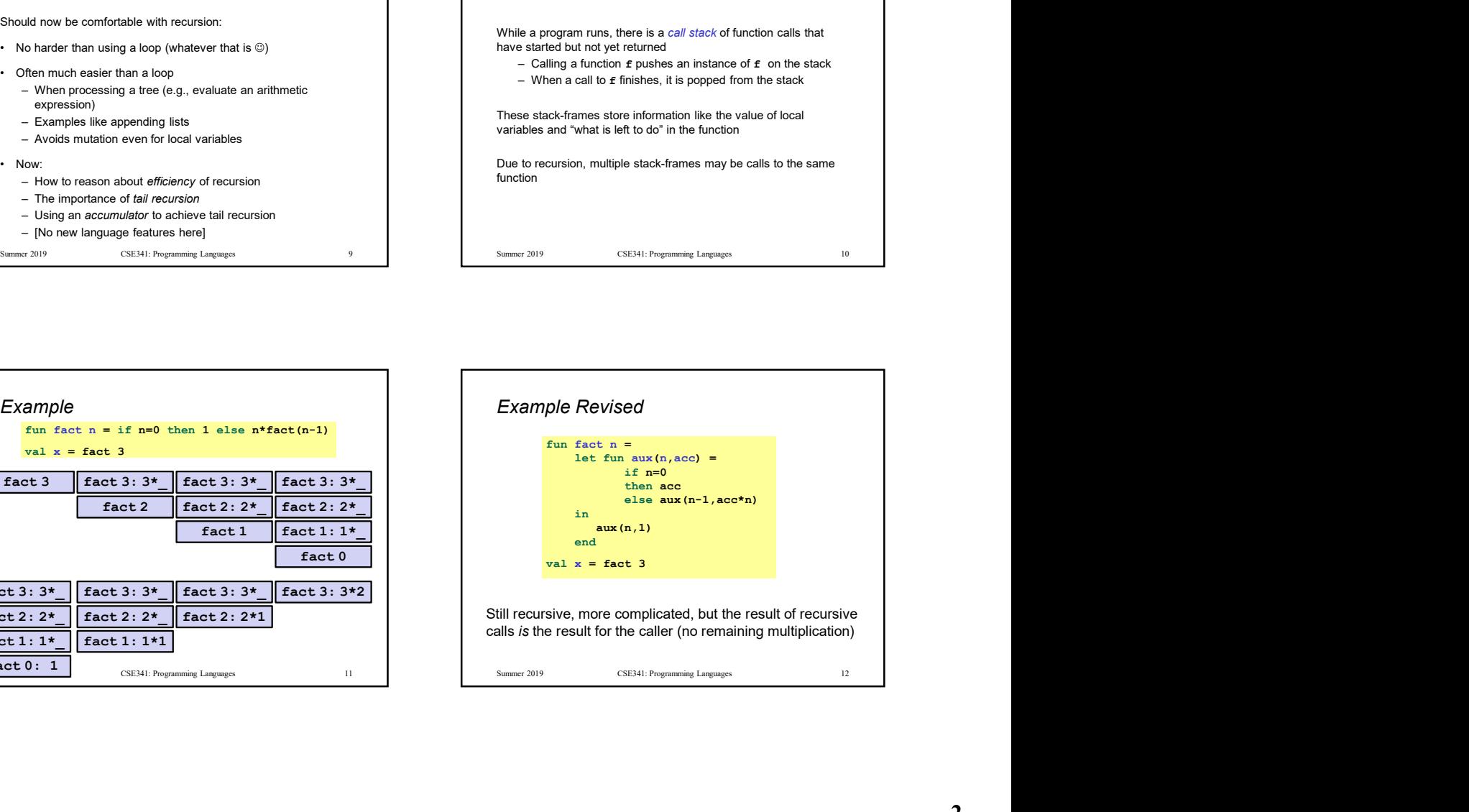

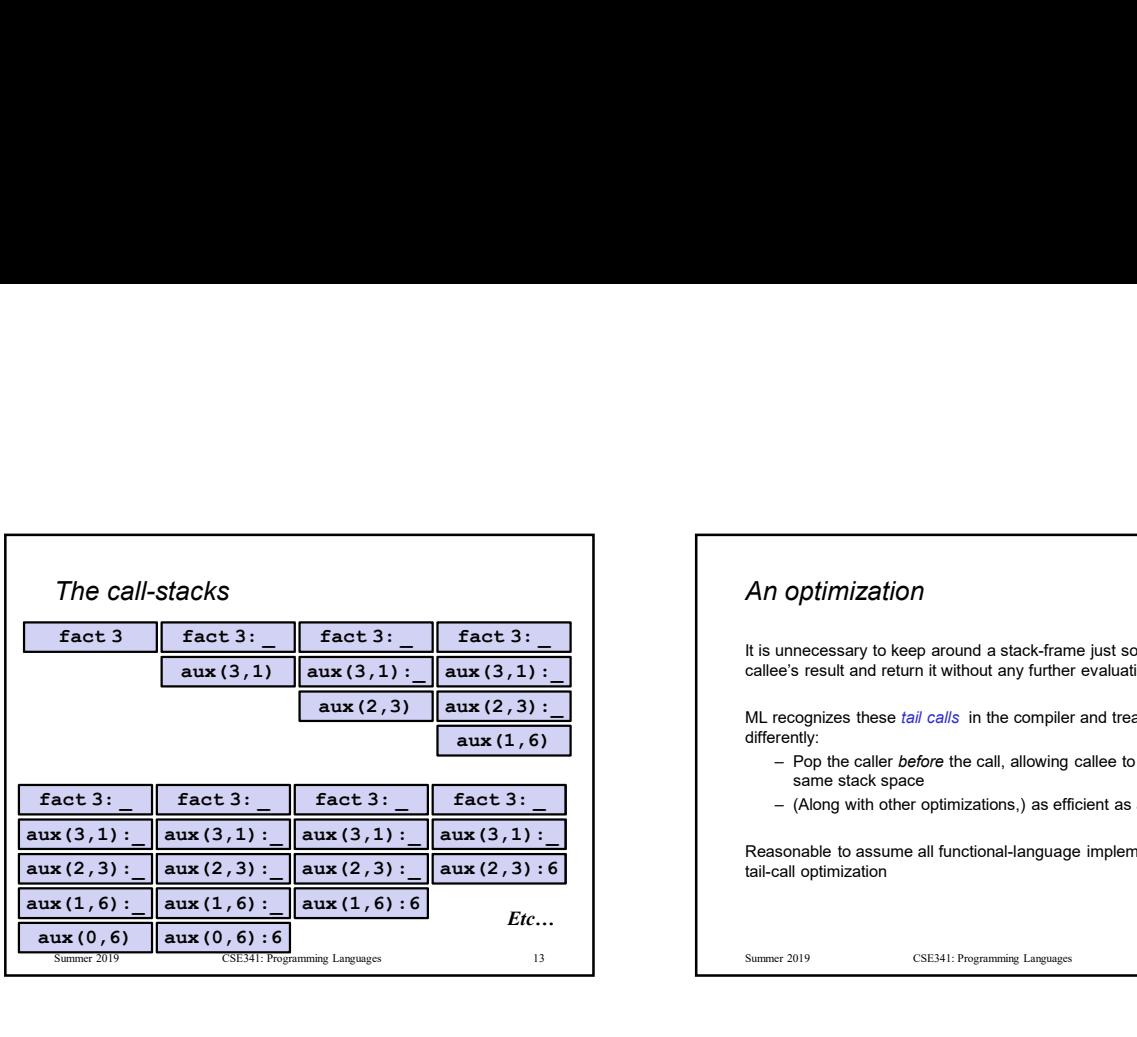

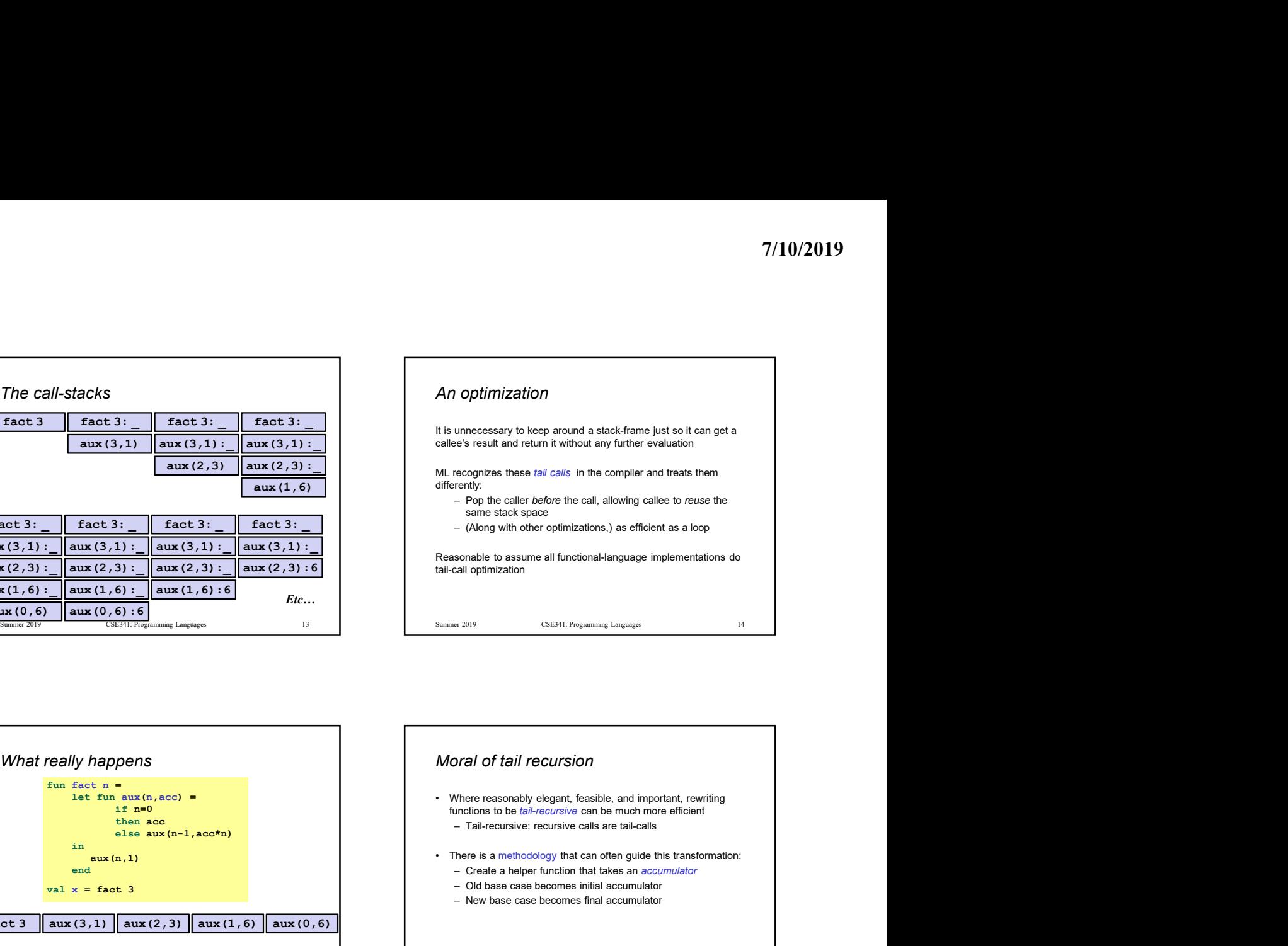

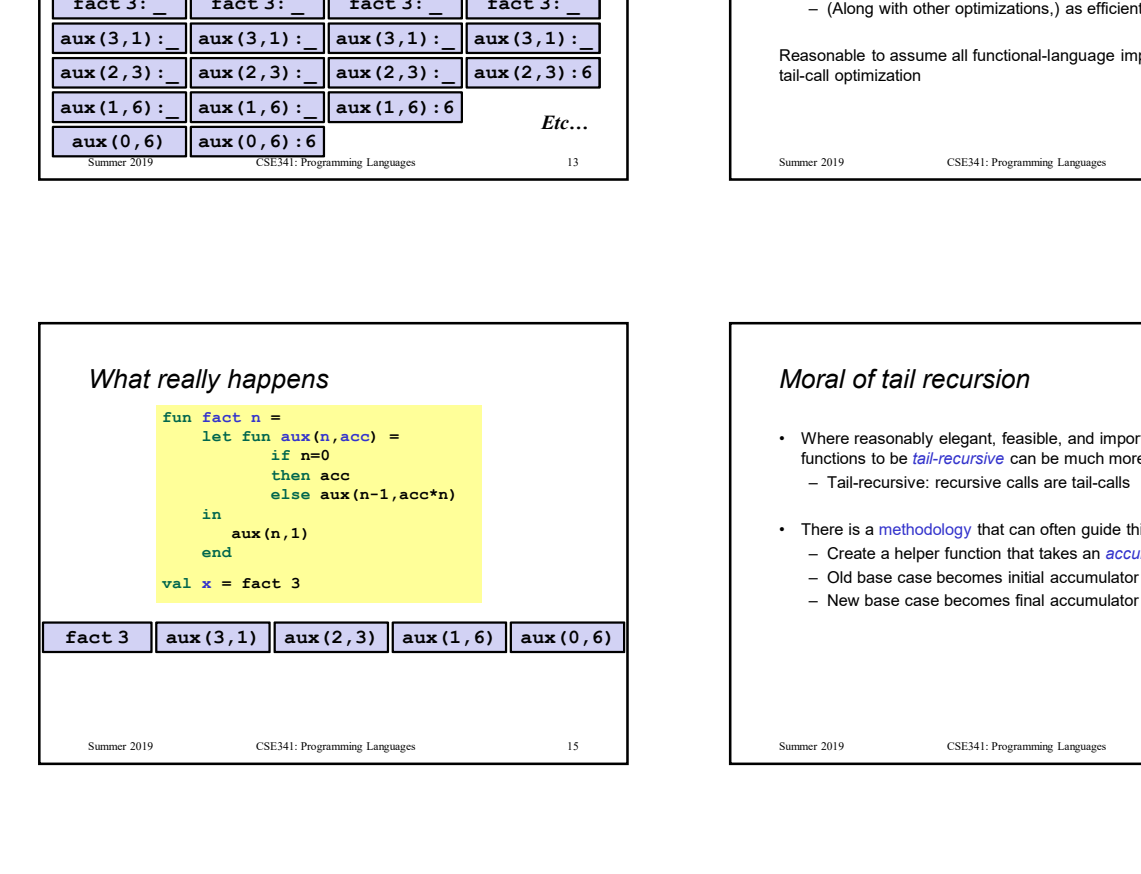

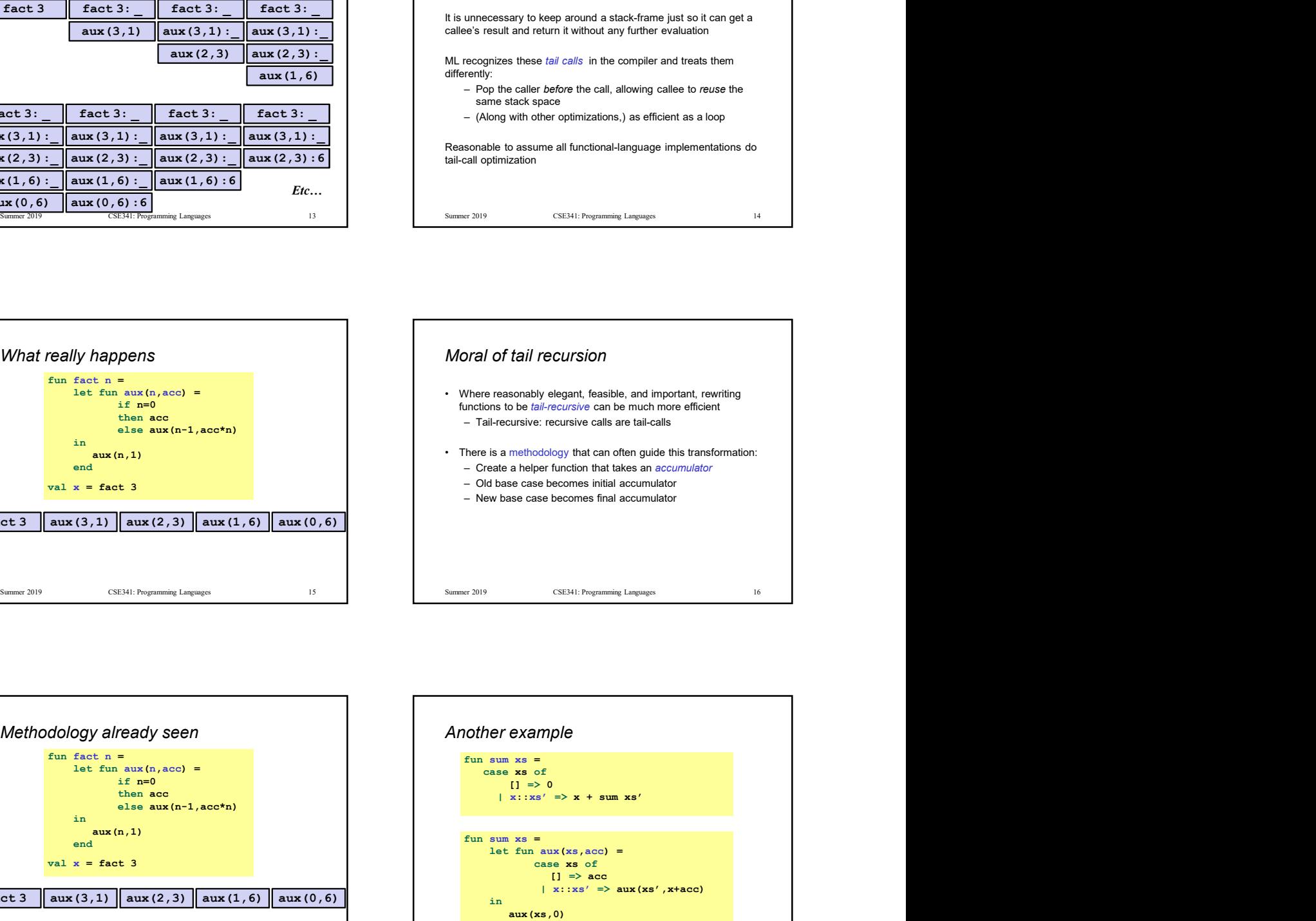

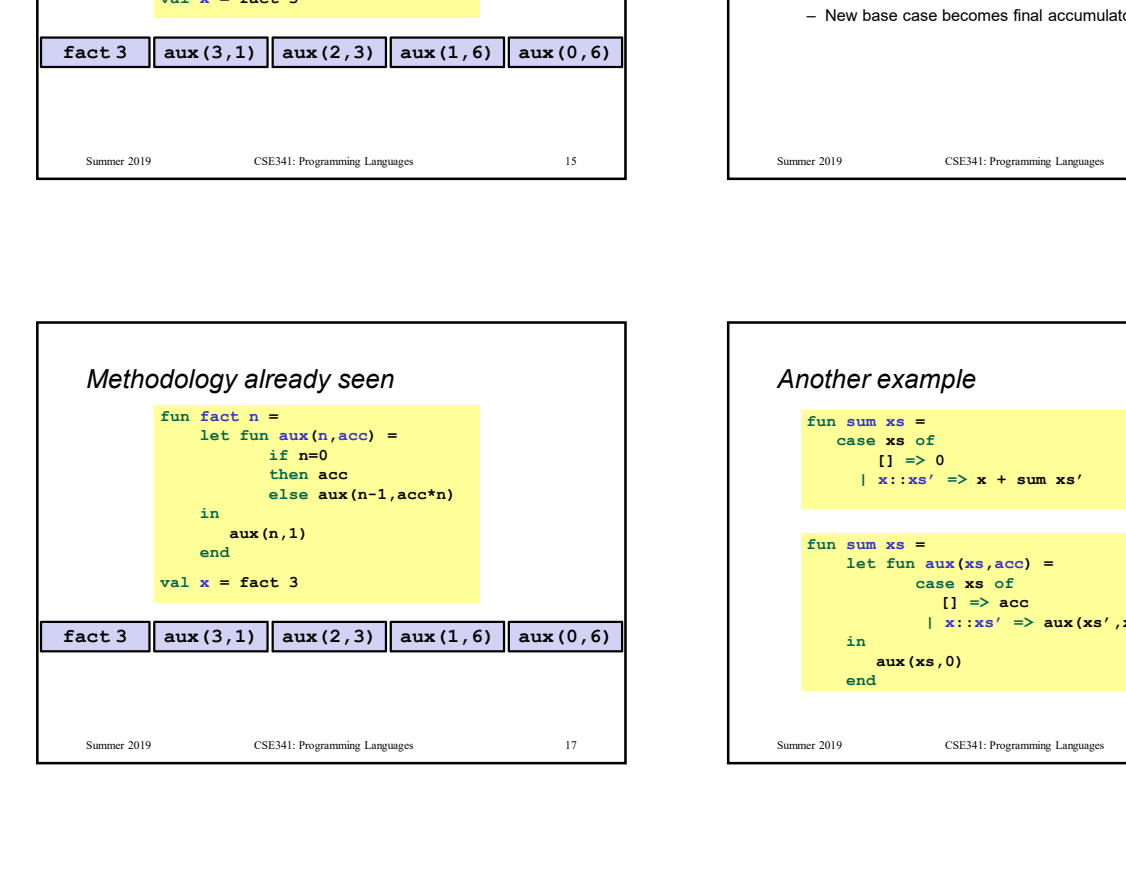

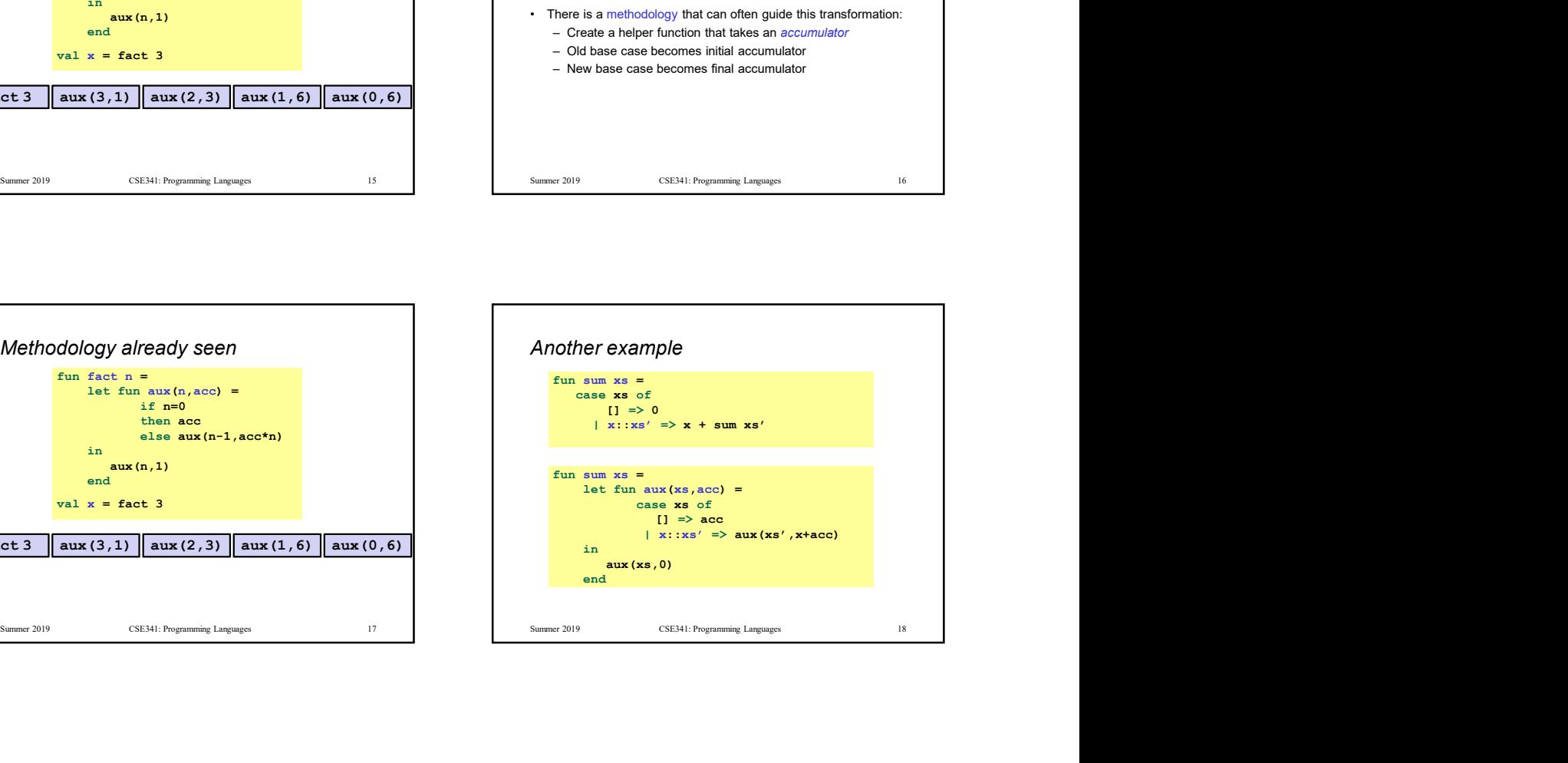

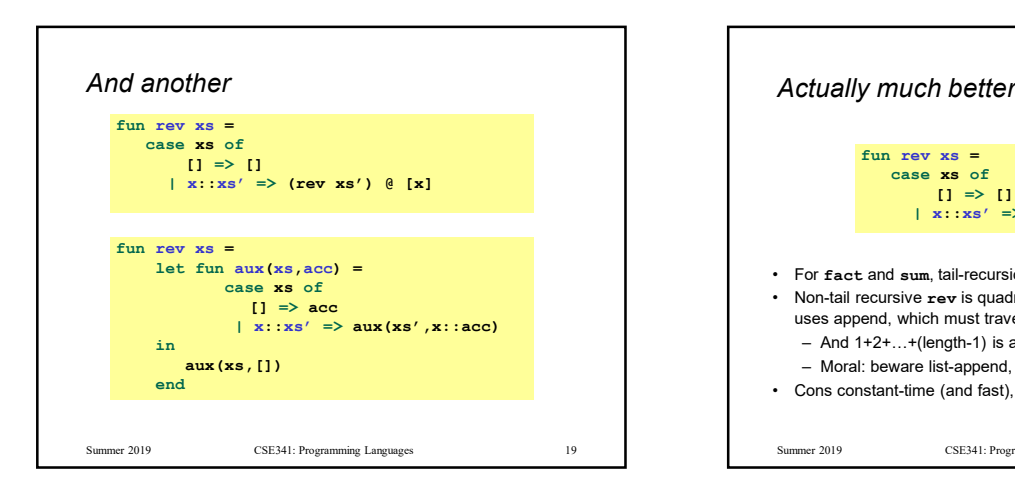

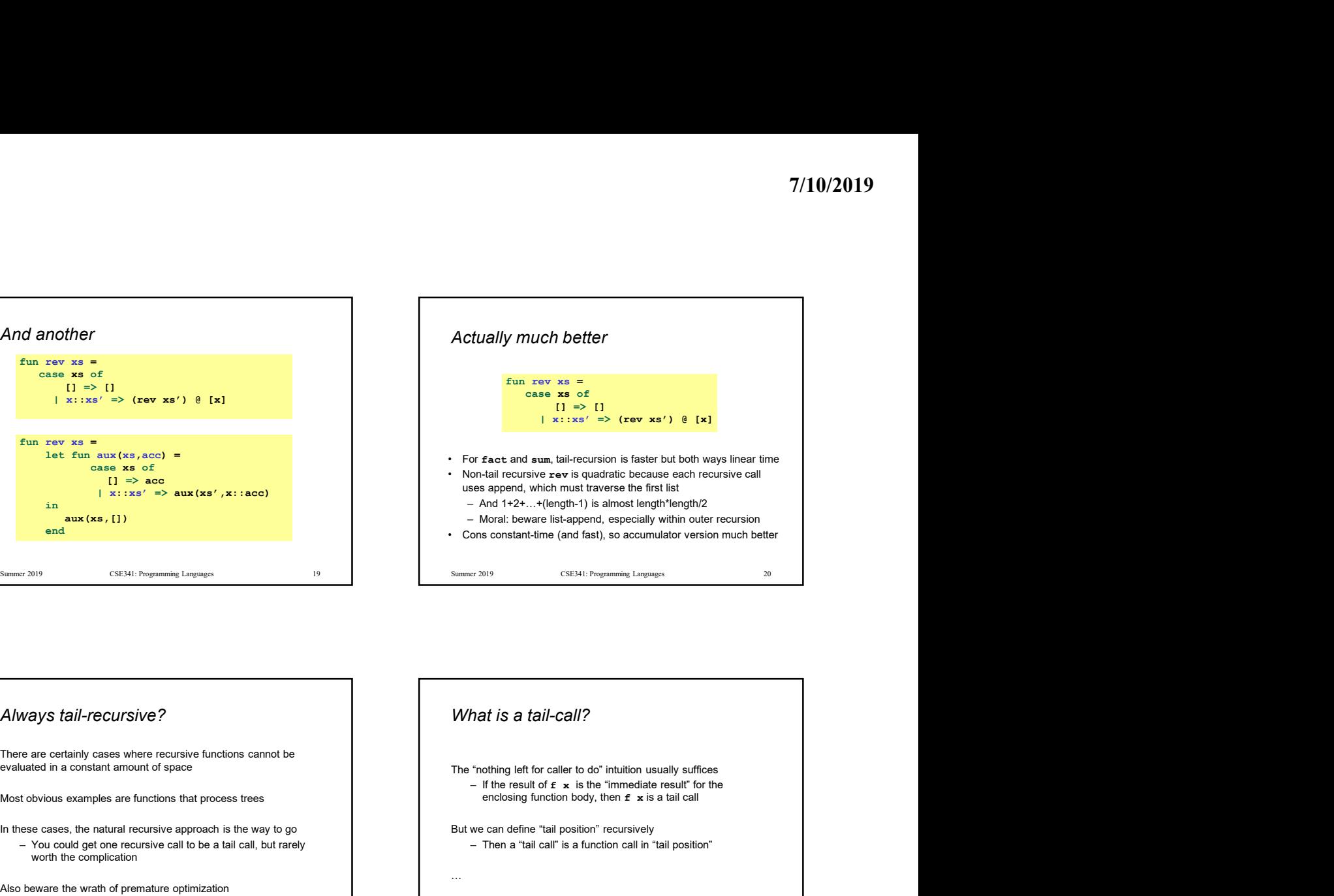

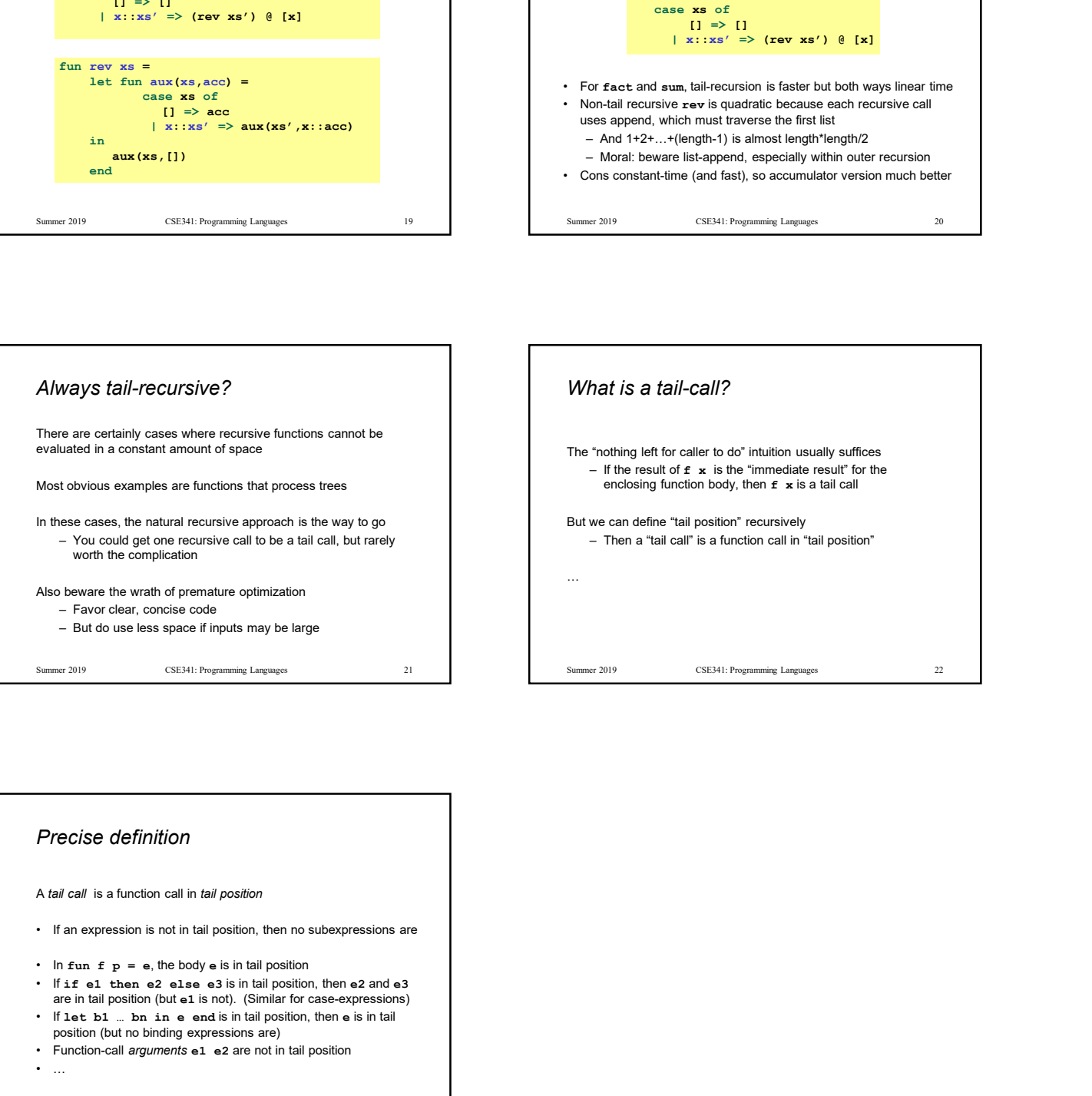

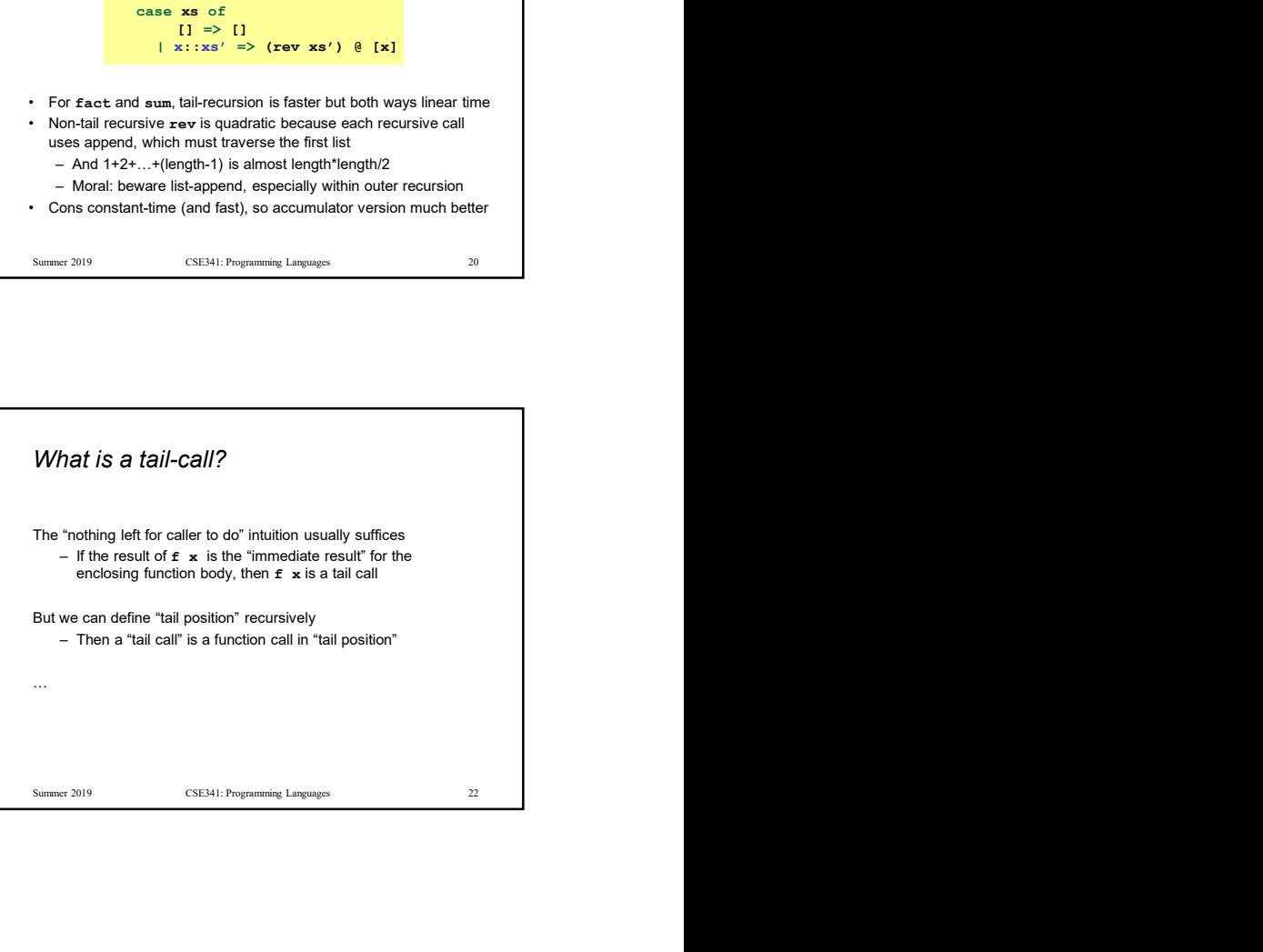

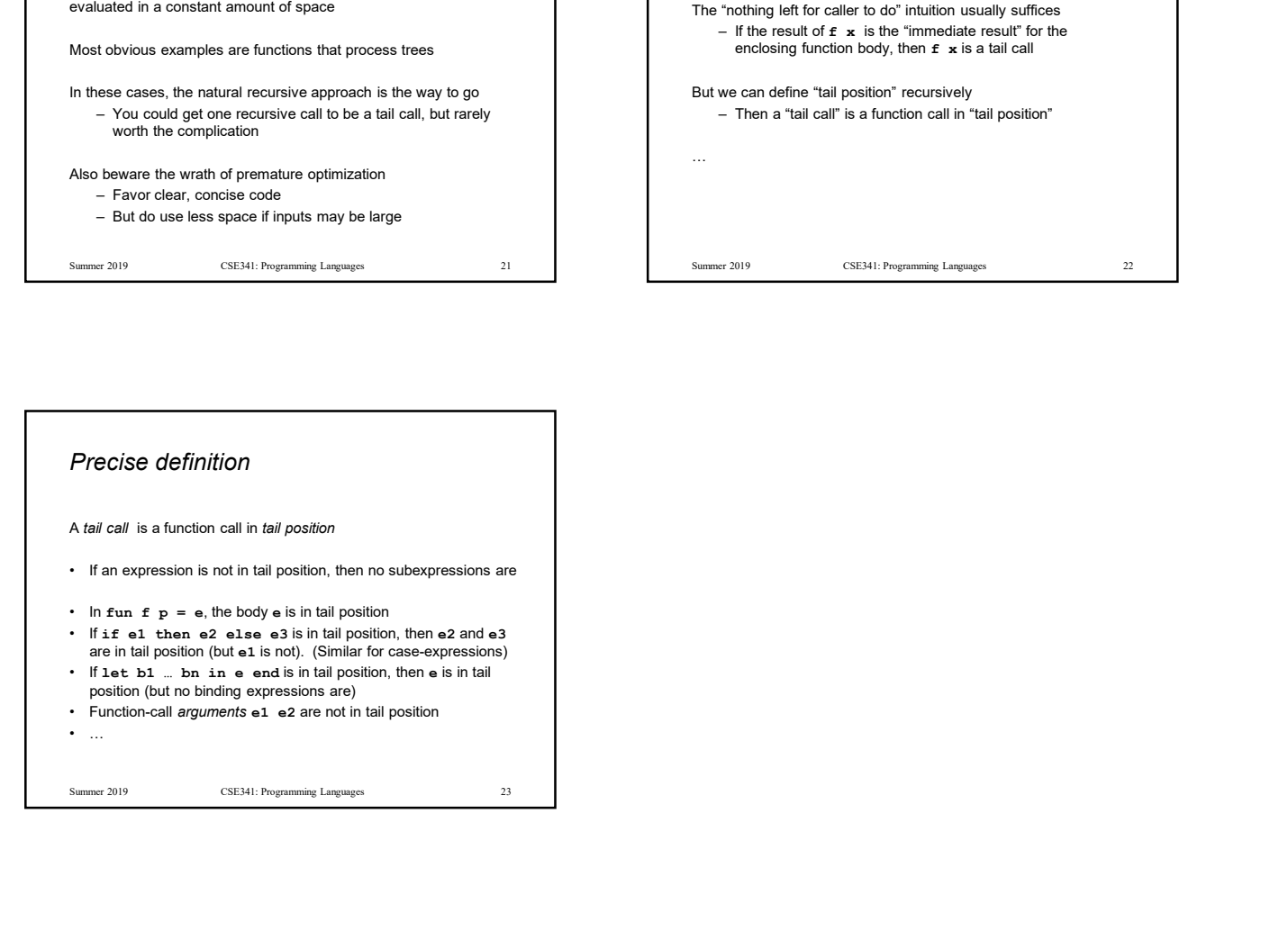